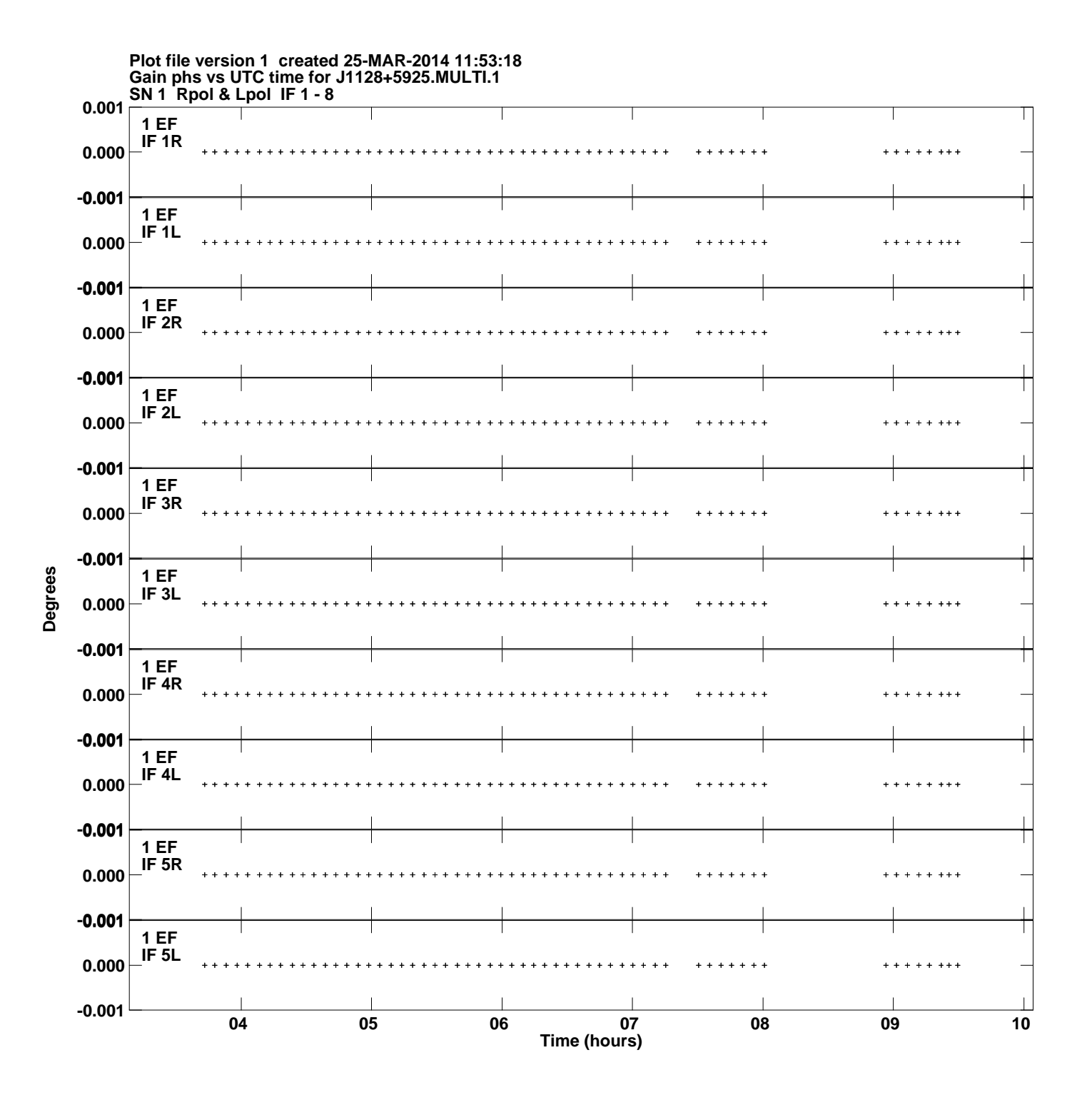

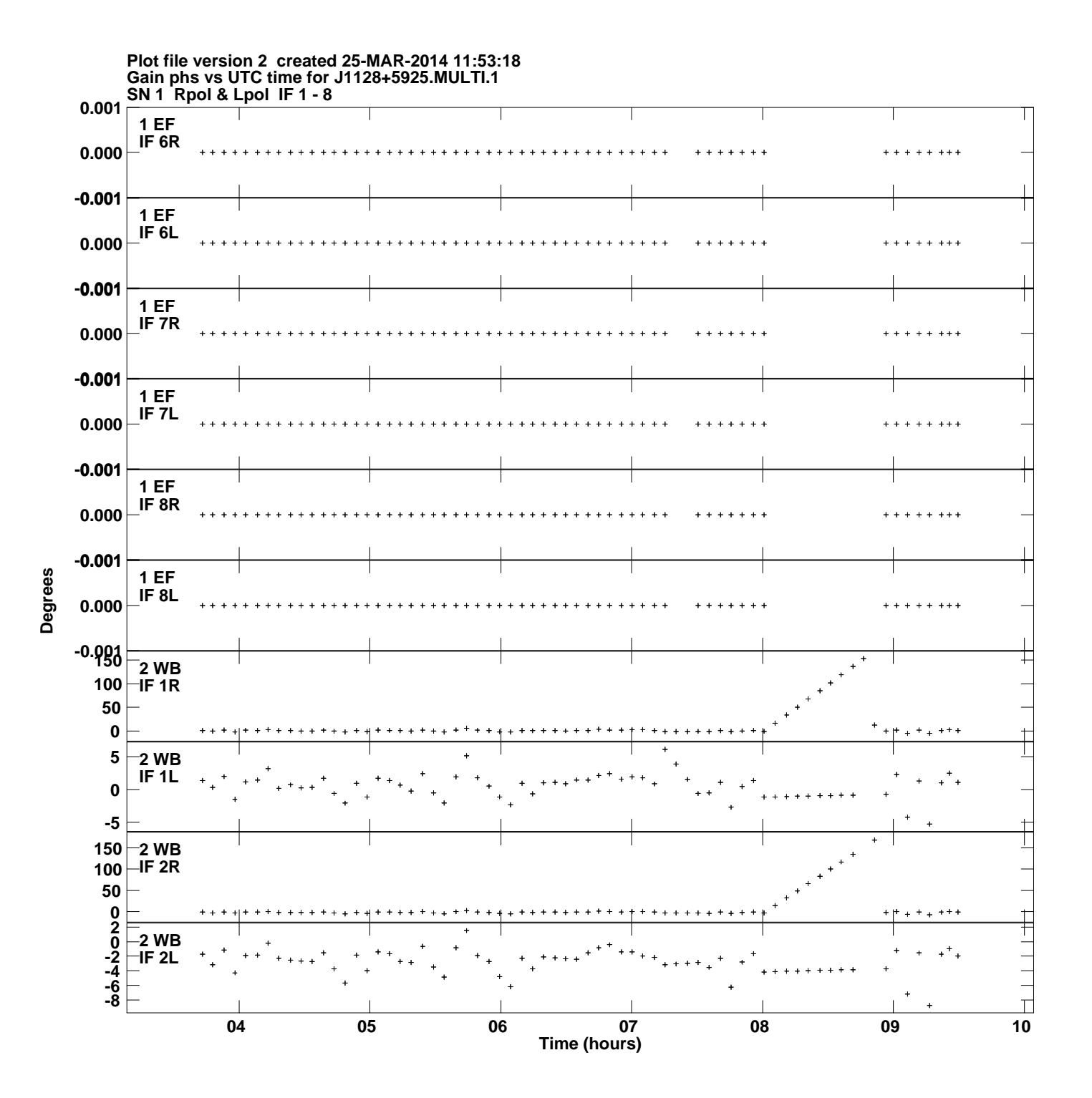

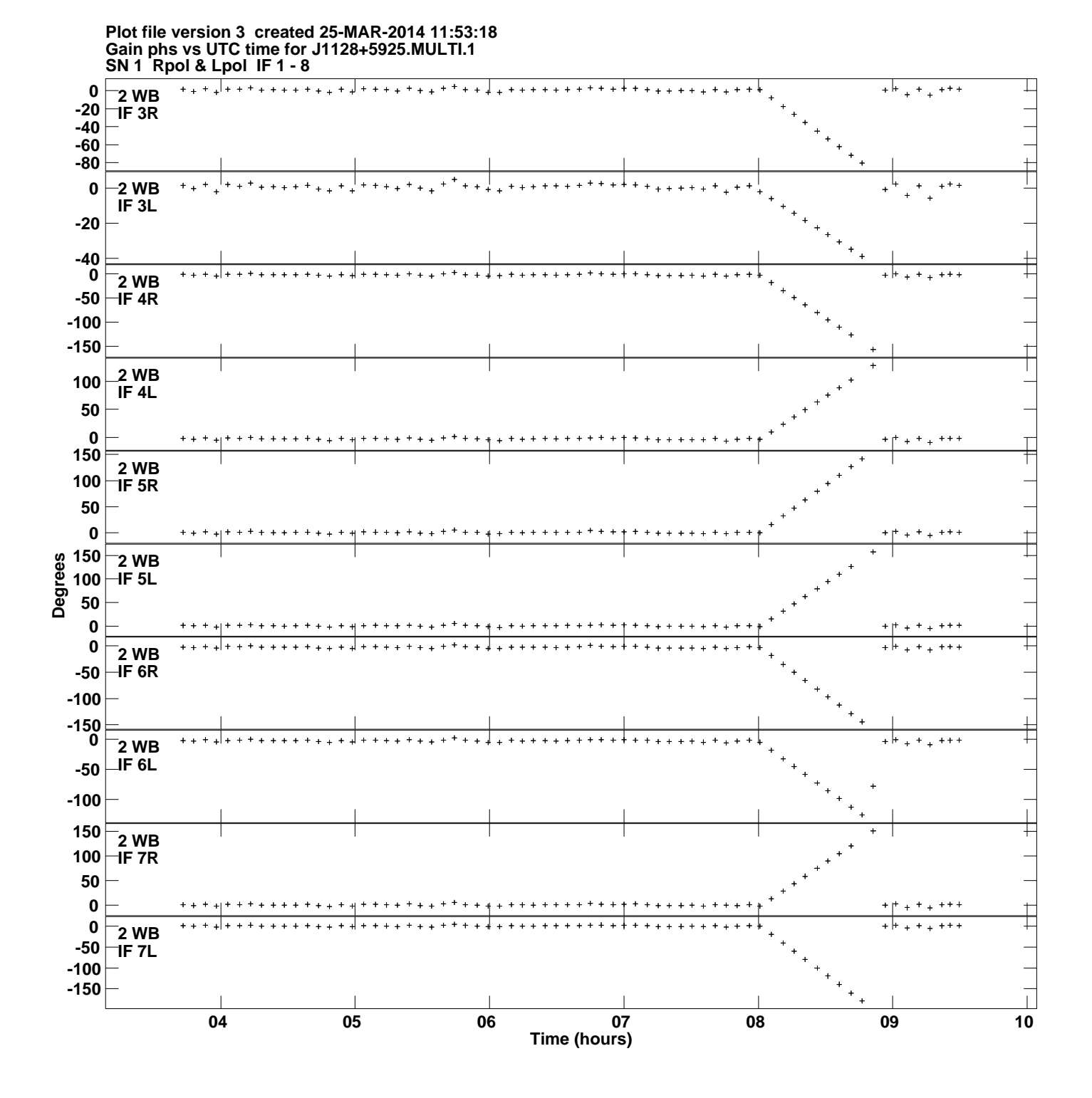

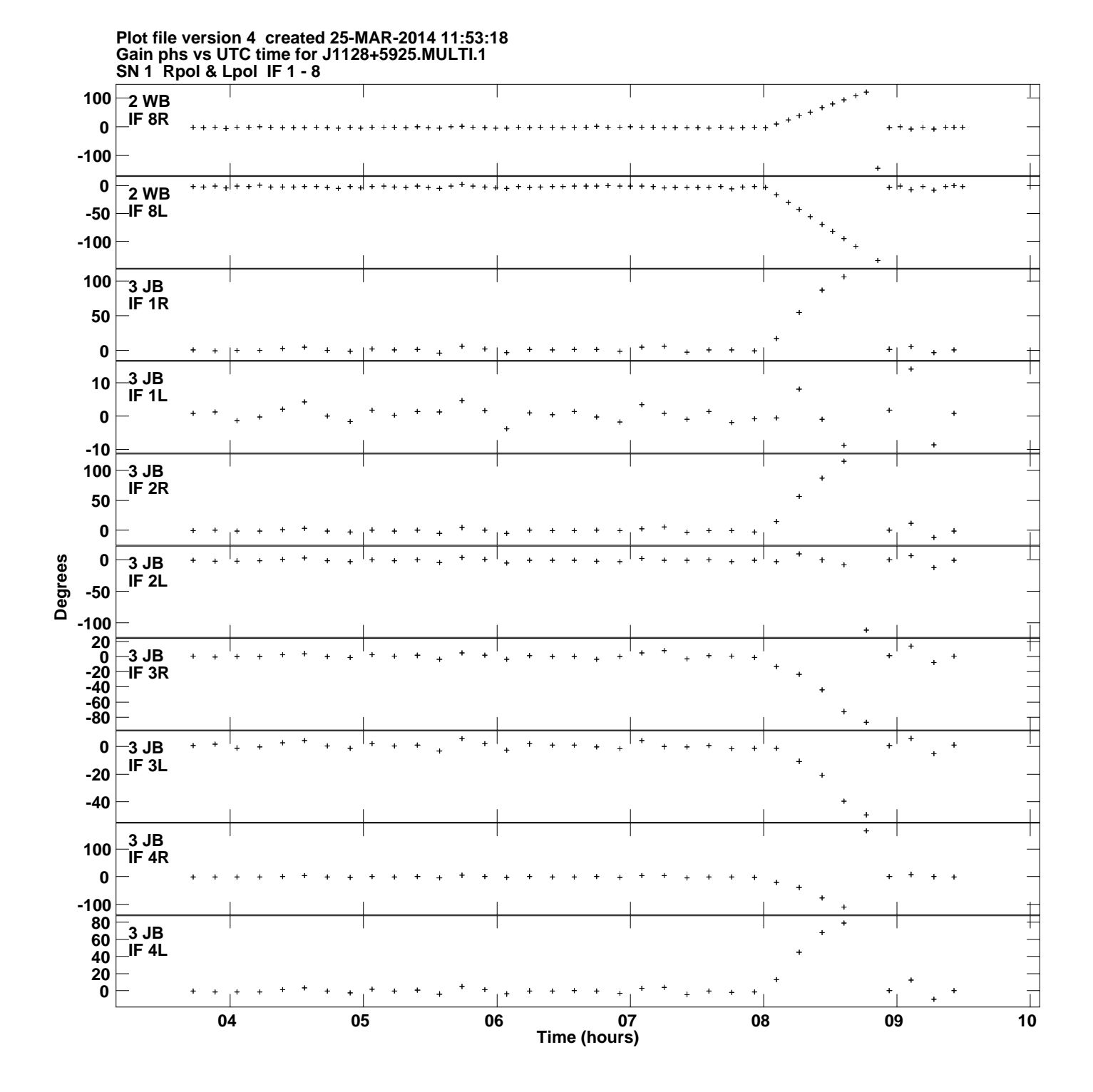

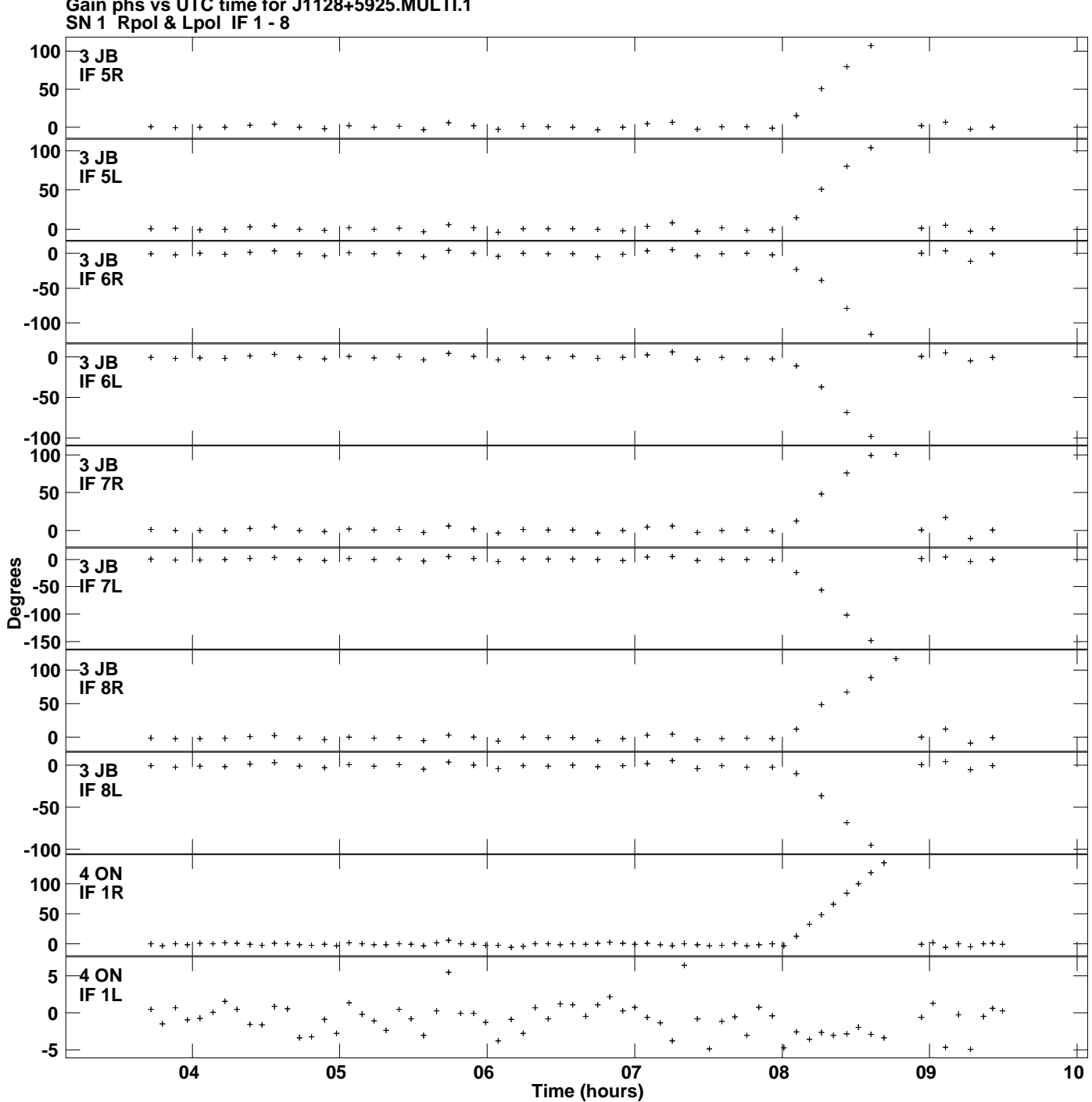

**Gain phs vs UTC time for J1128+5925.MULTI.1 Plot file version 5 created 25-MAR-2014 11:53:18**

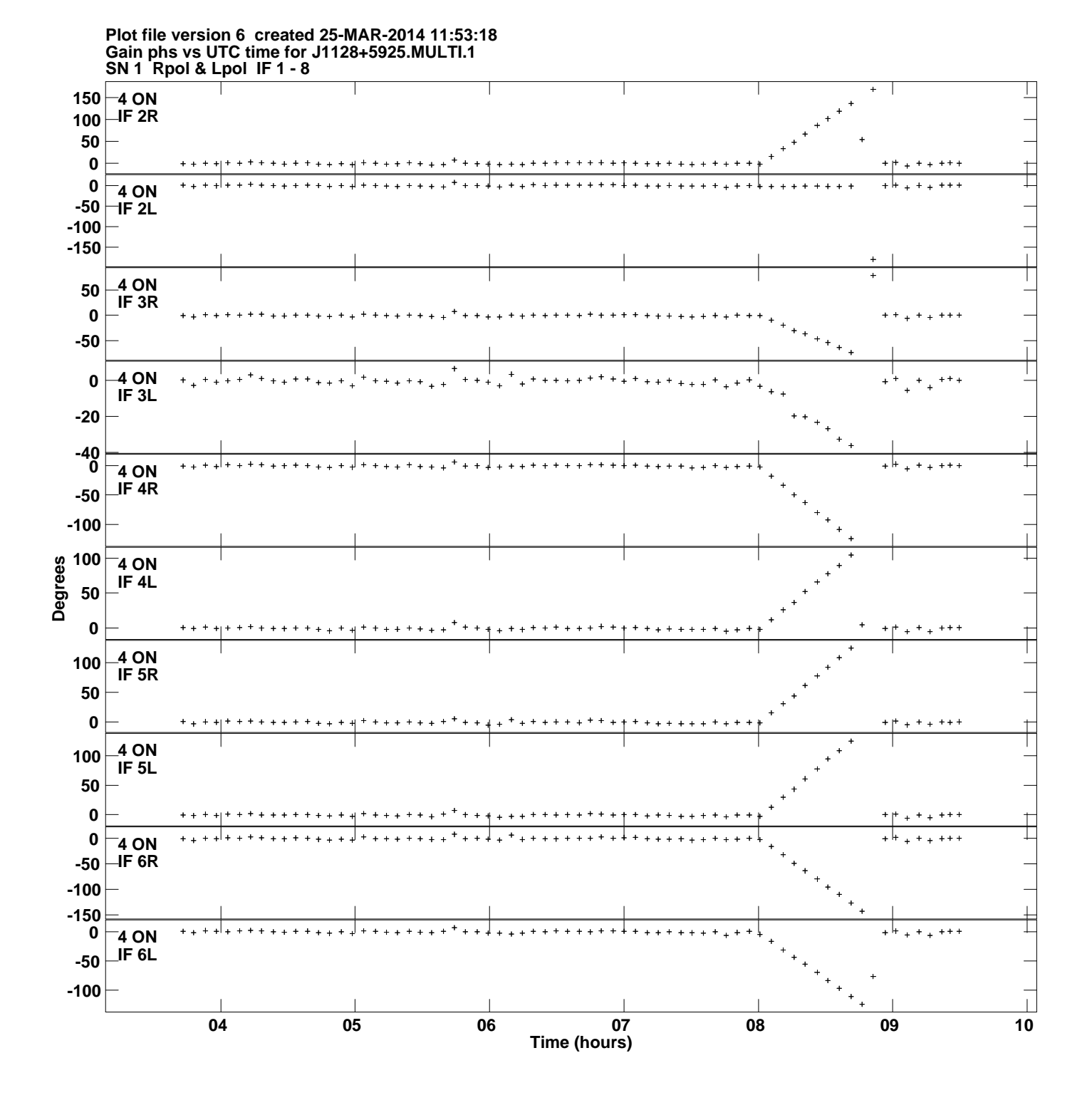

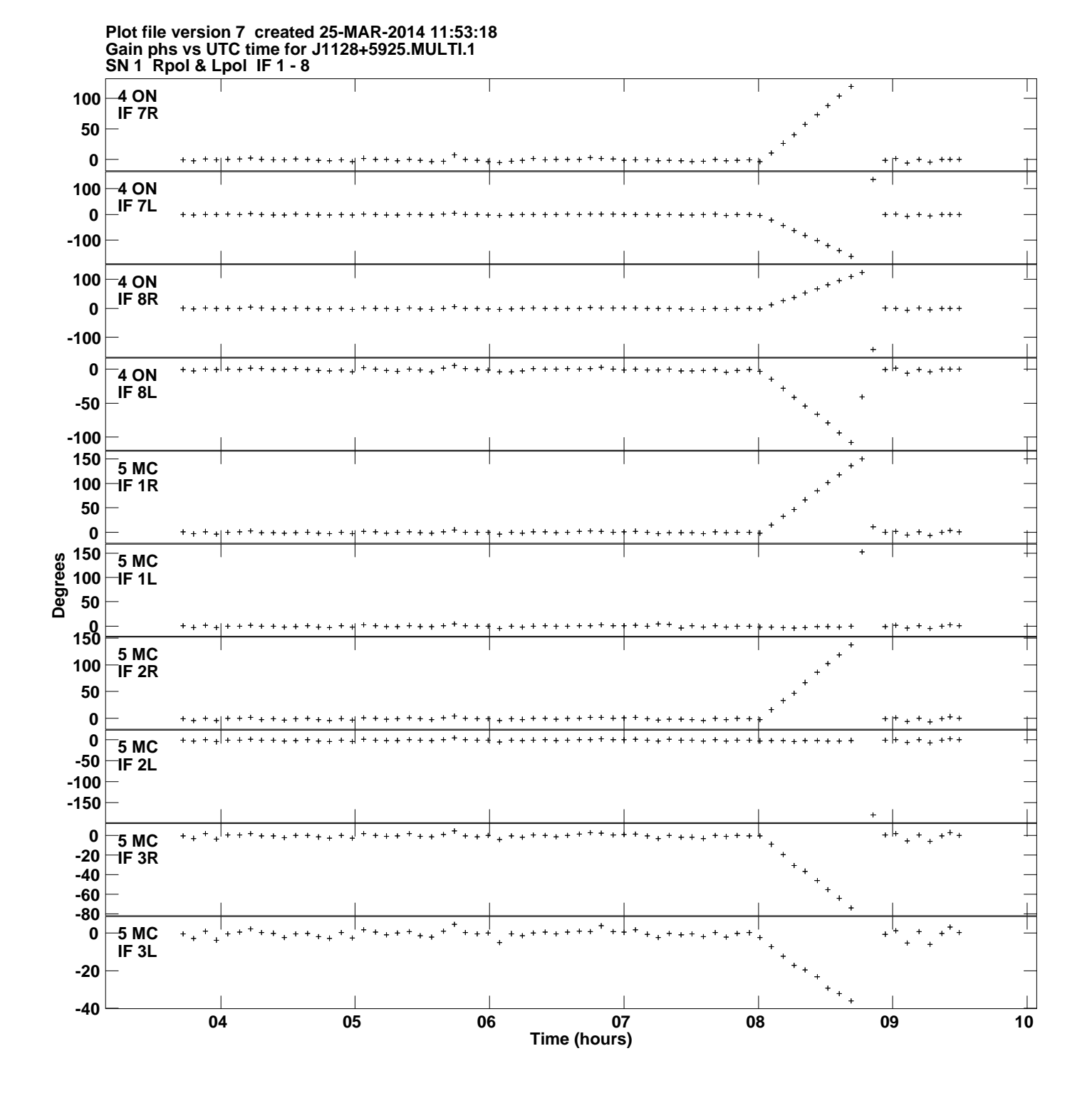

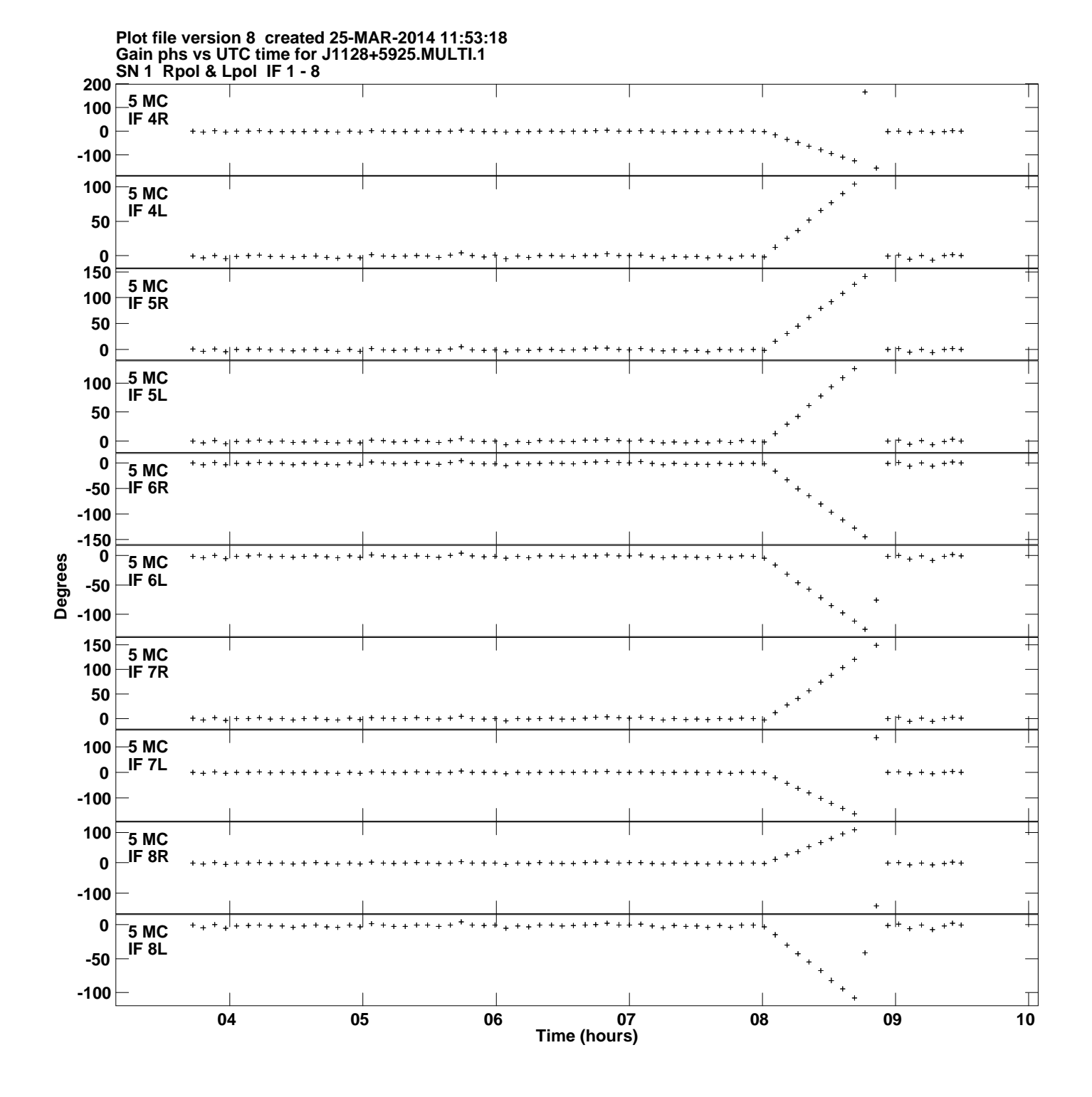

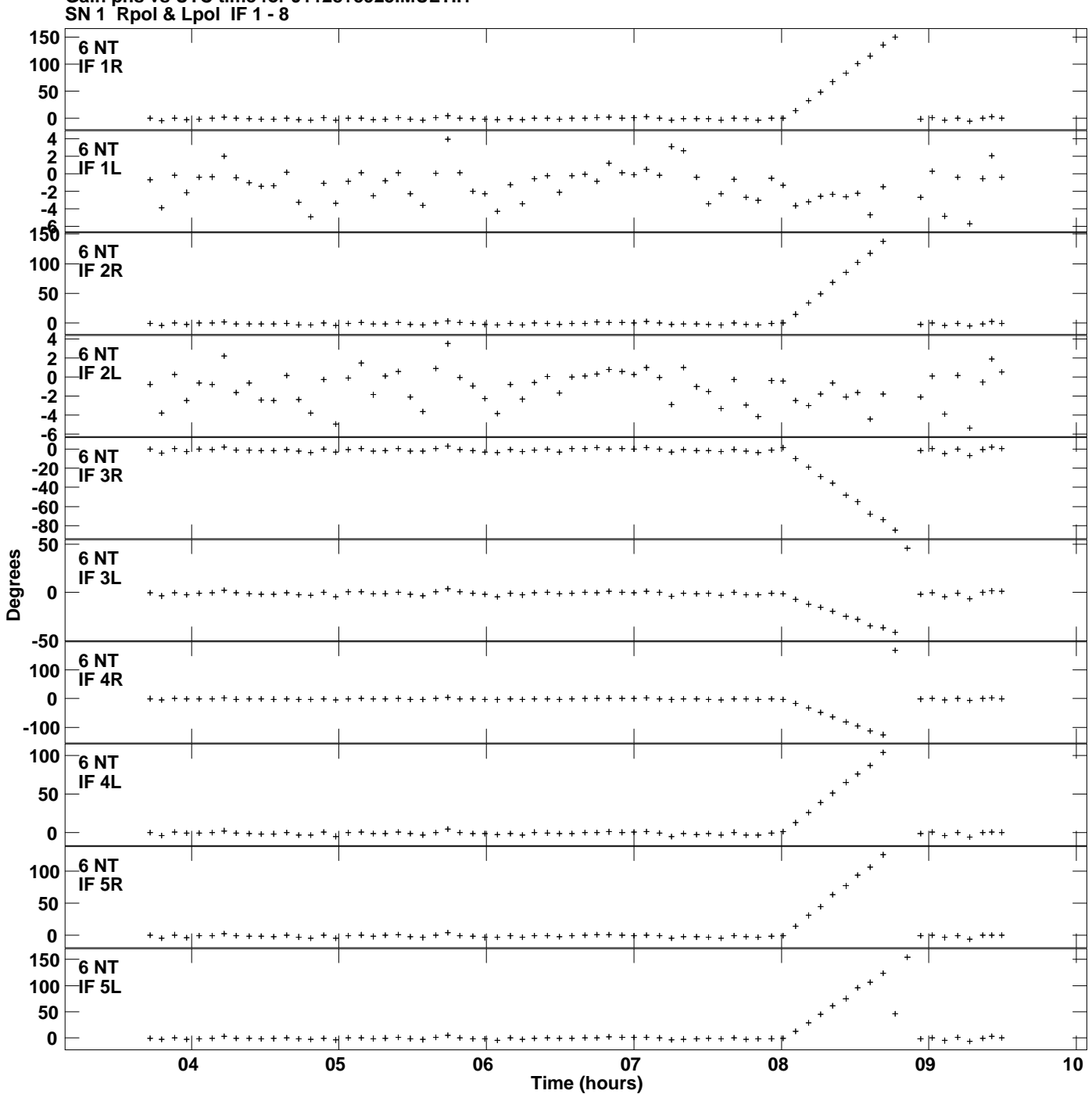

**Gain phs vs UTC time for J1128+5925.MULTI.1 Plot file version 9 created 25-MAR-2014 11:53:18**

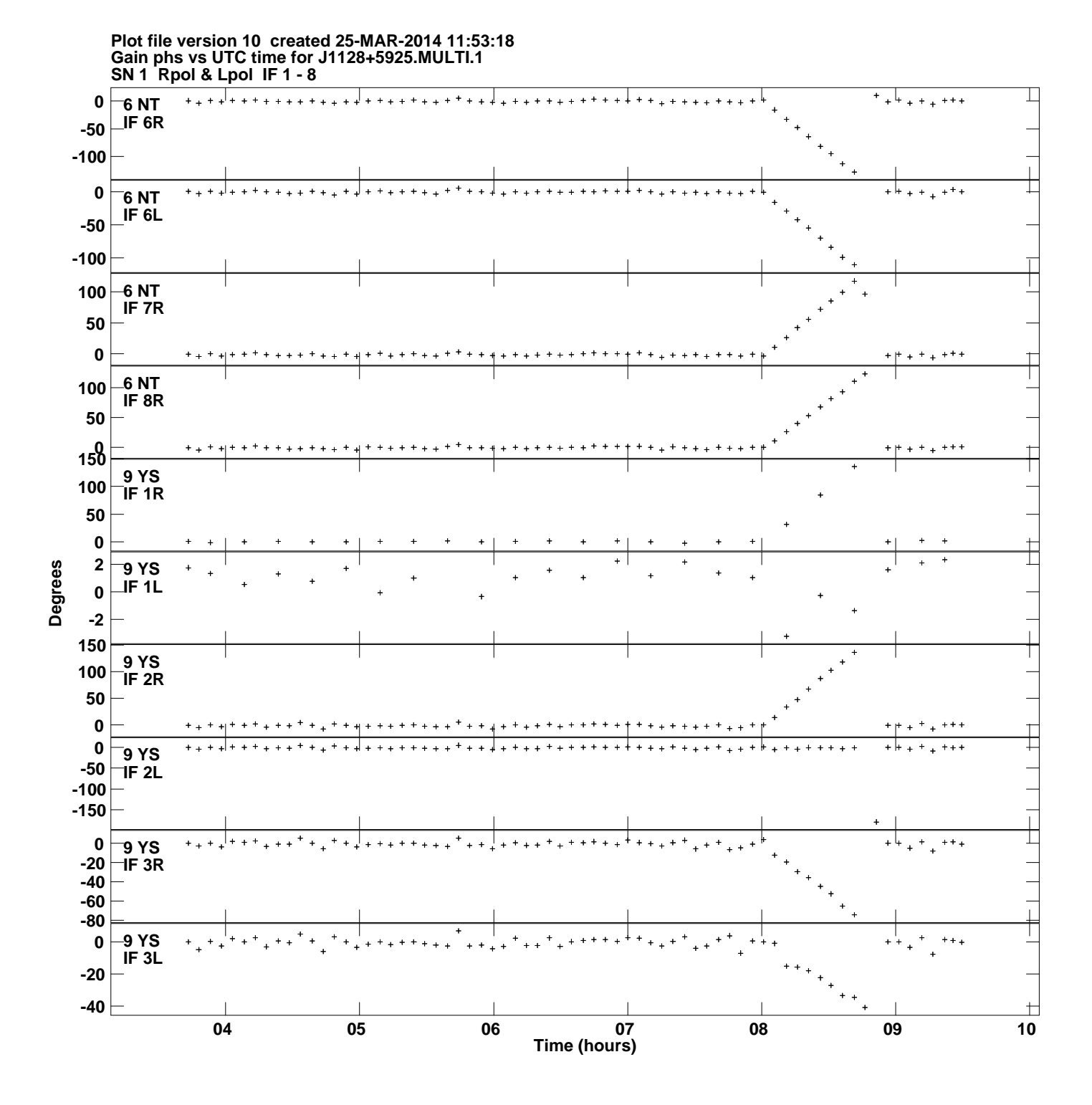

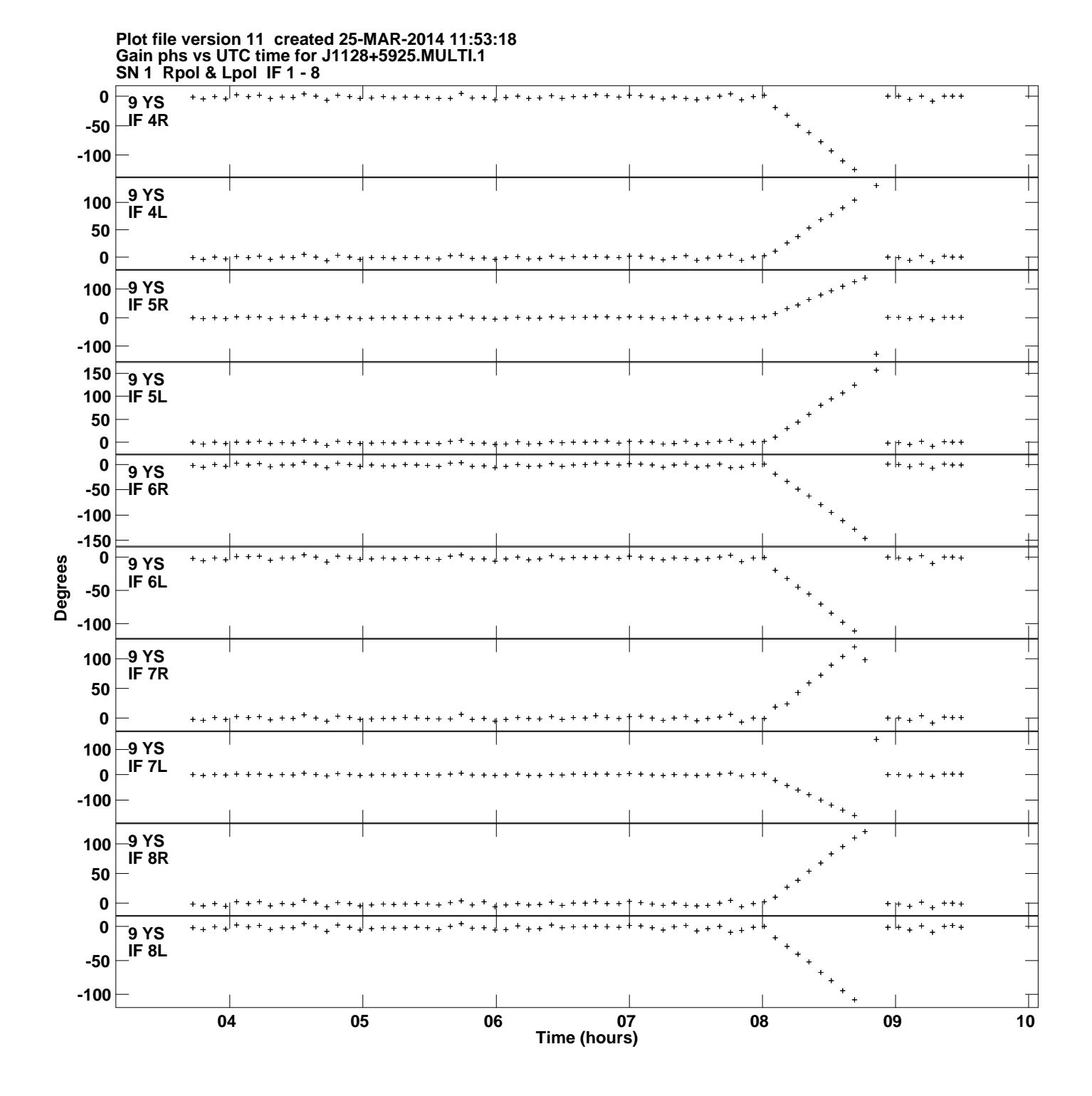

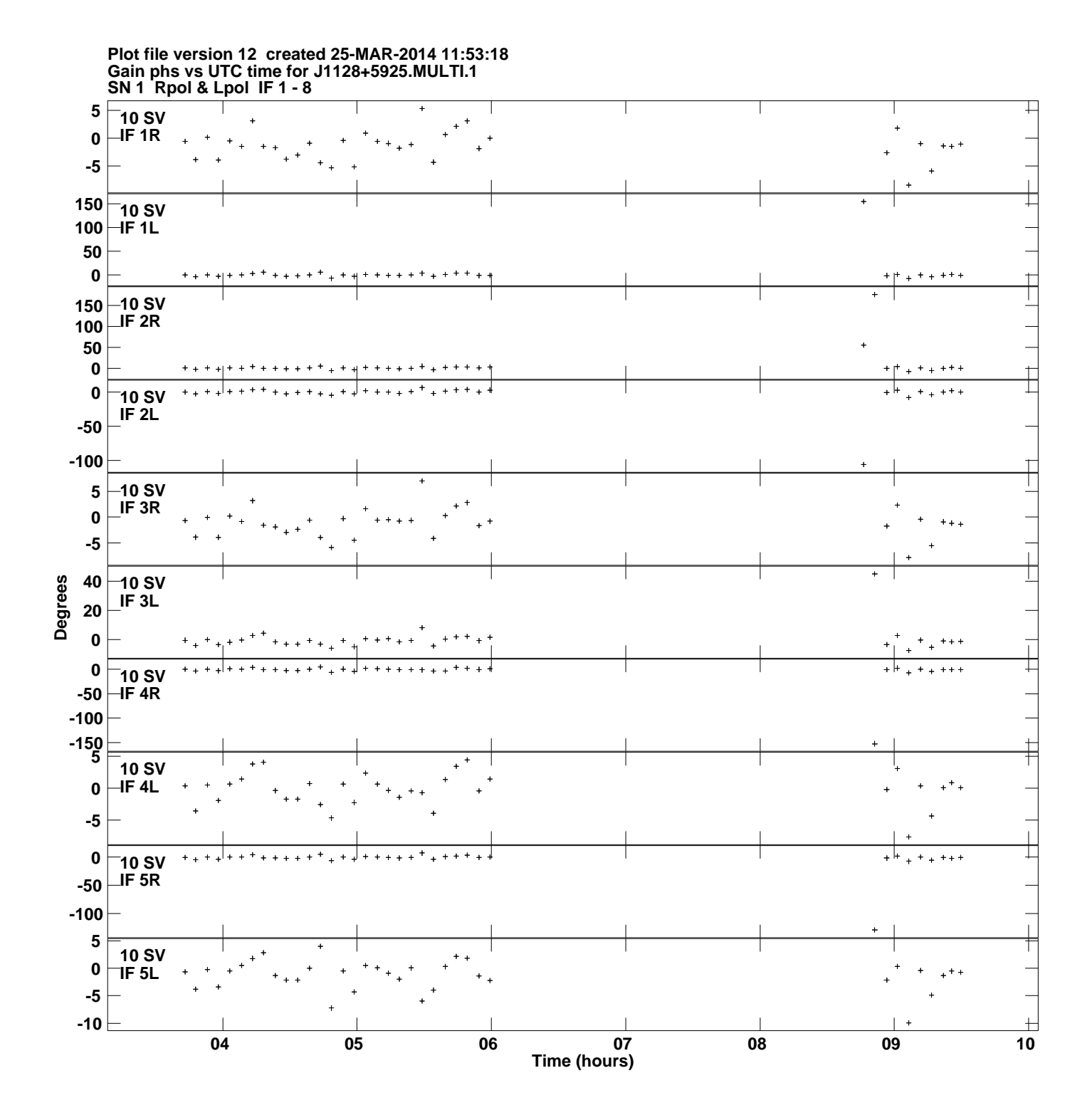

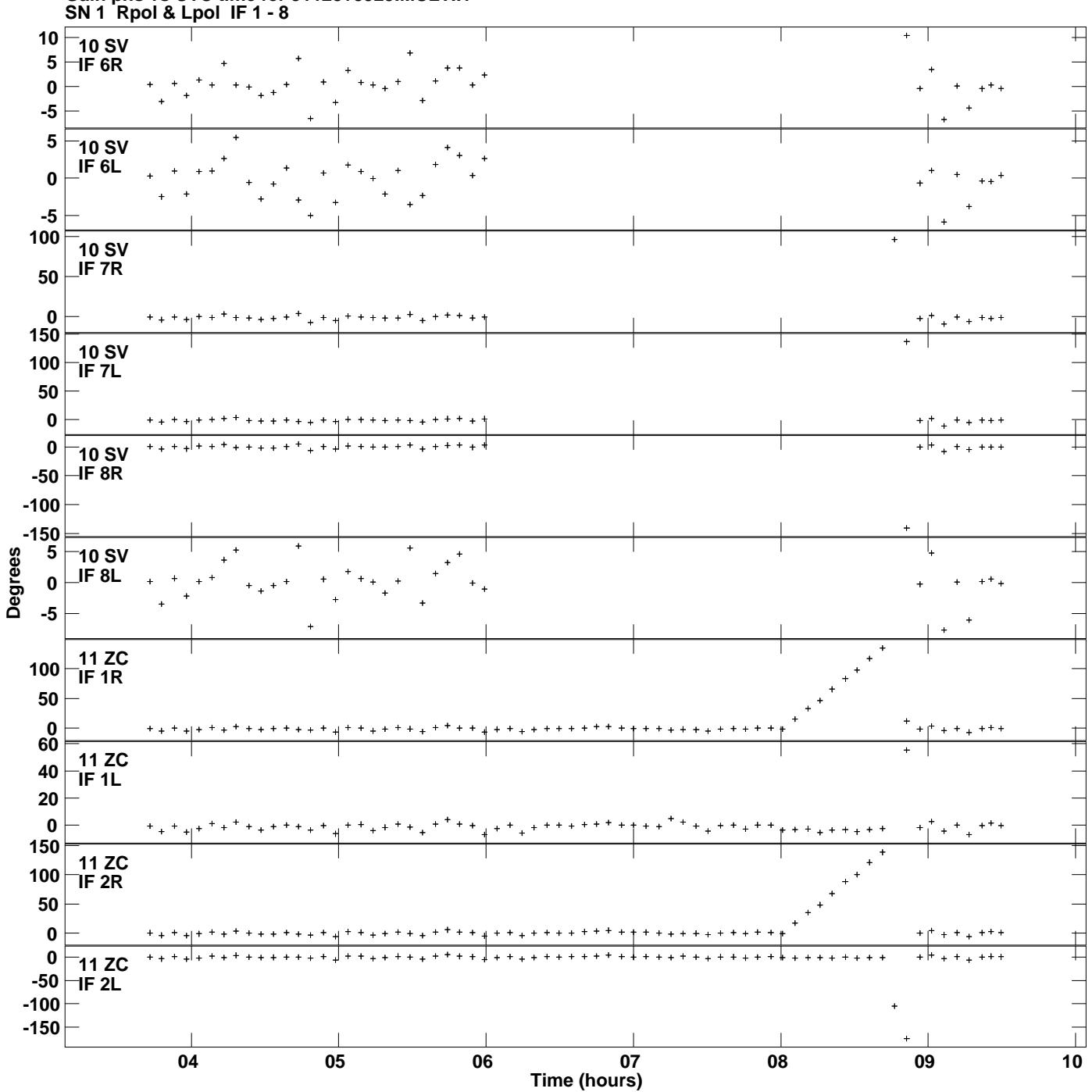

**Gain phs vs UTC time for J1128+5925.MULTI.1 Plot file version 13 created 25-MAR-2014 11:53:18**

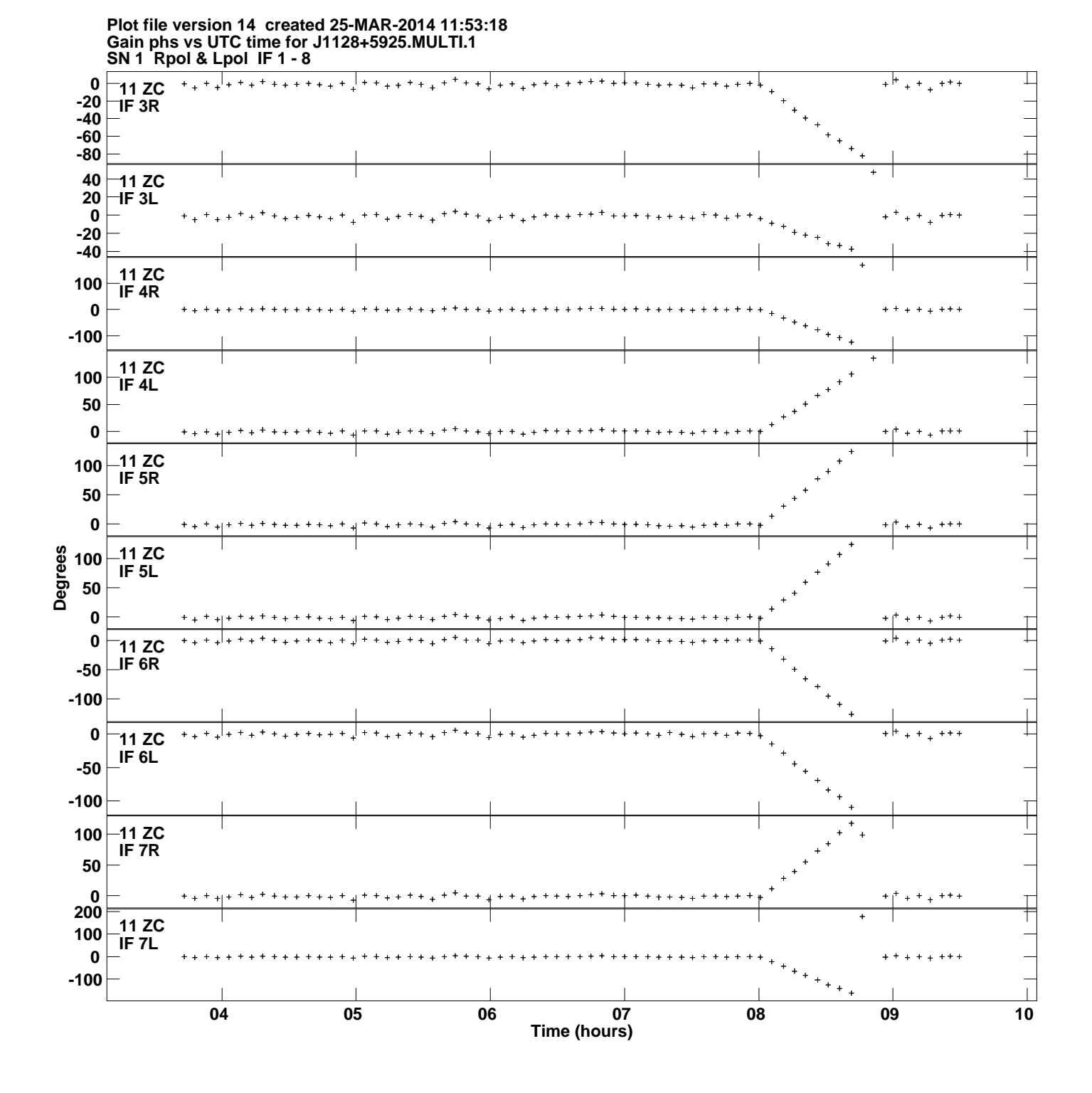

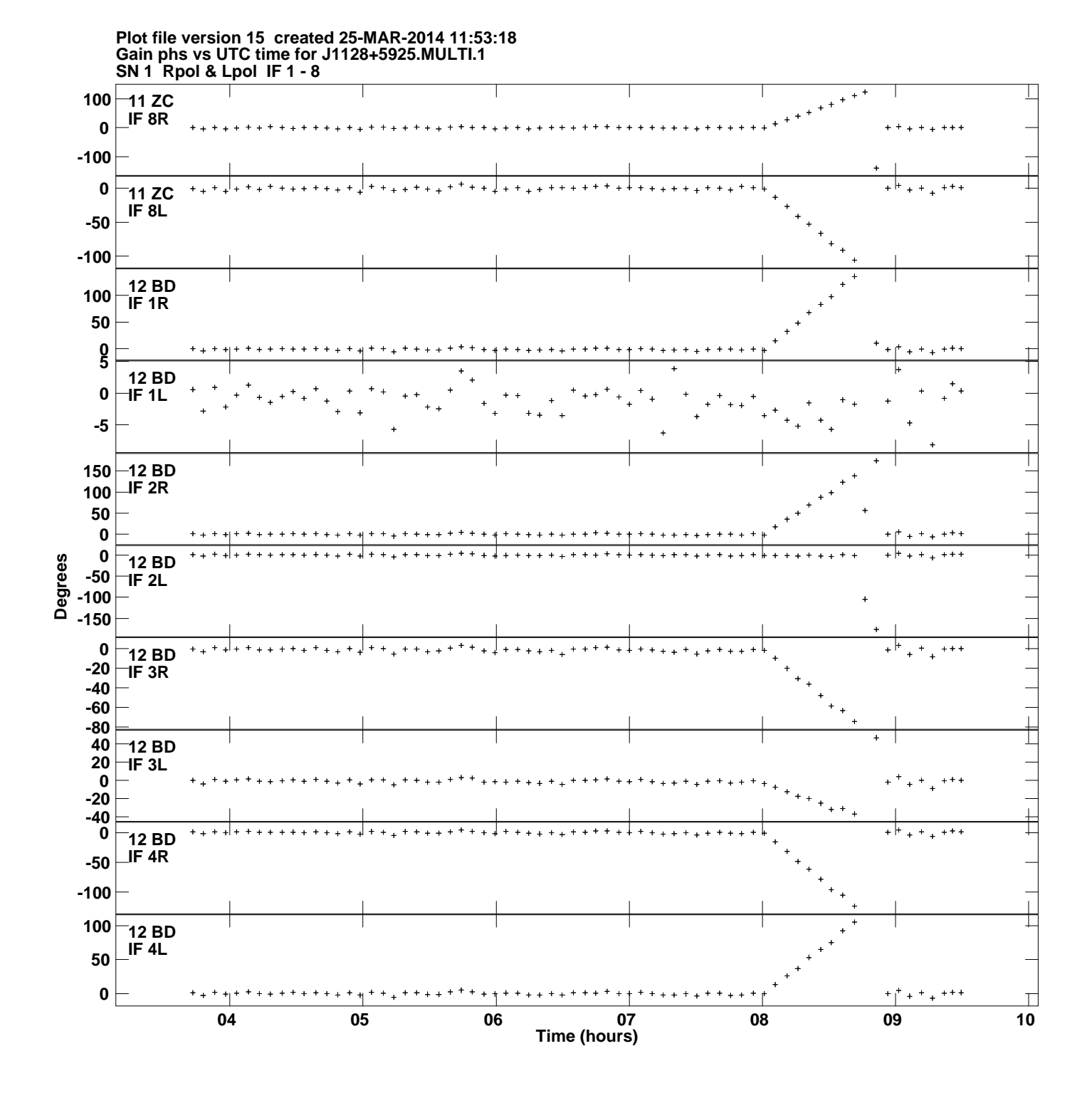

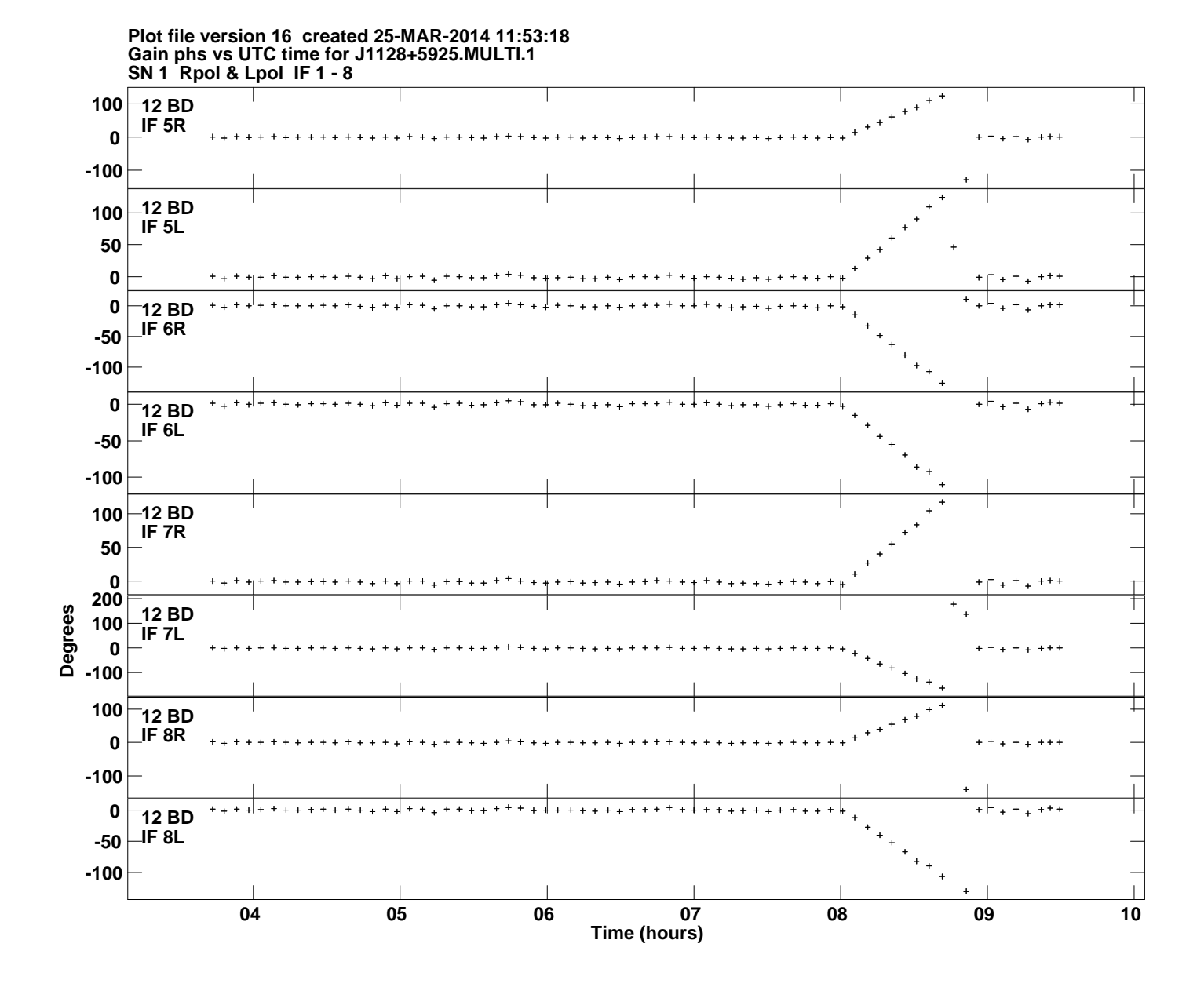